## **Table des matières**

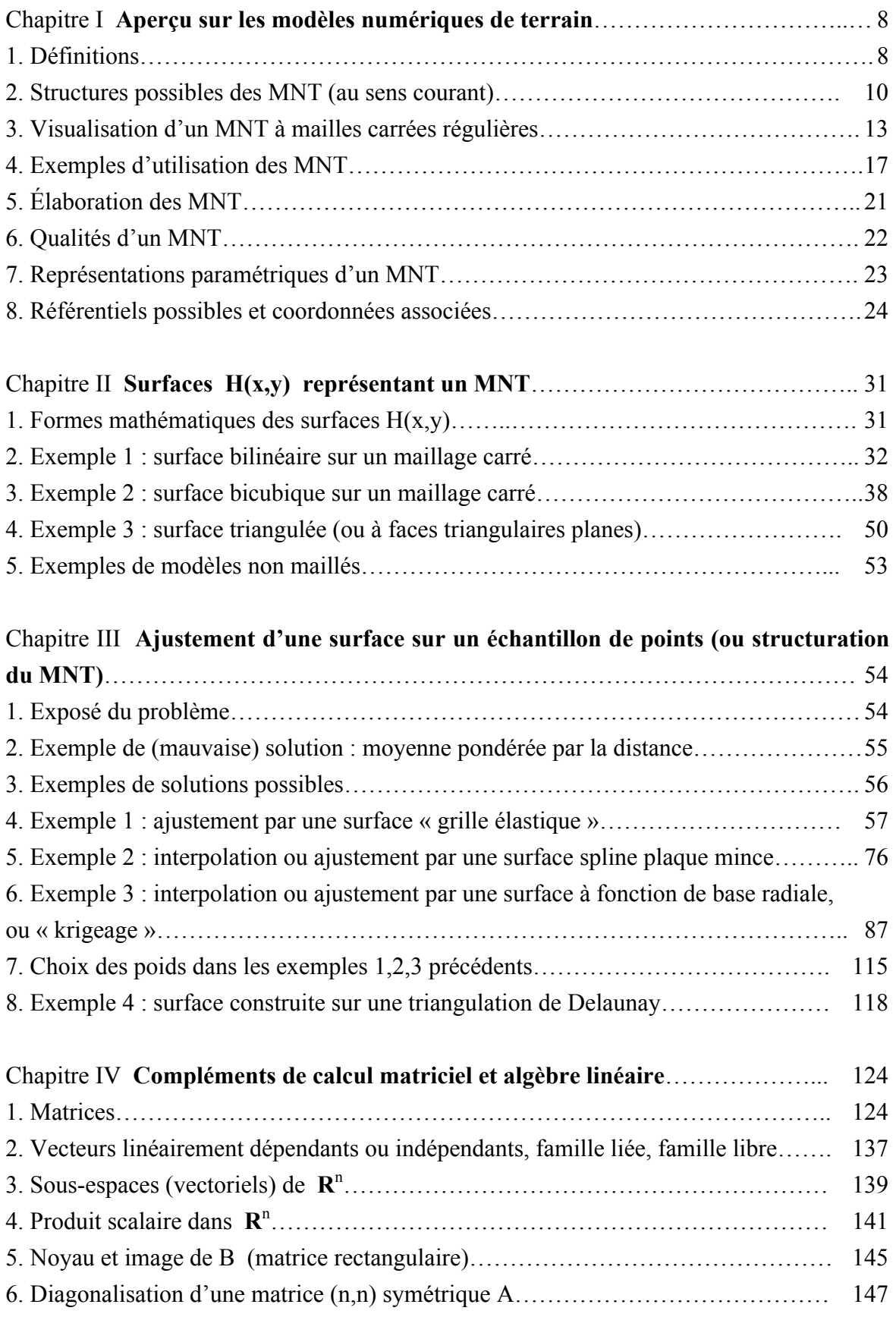

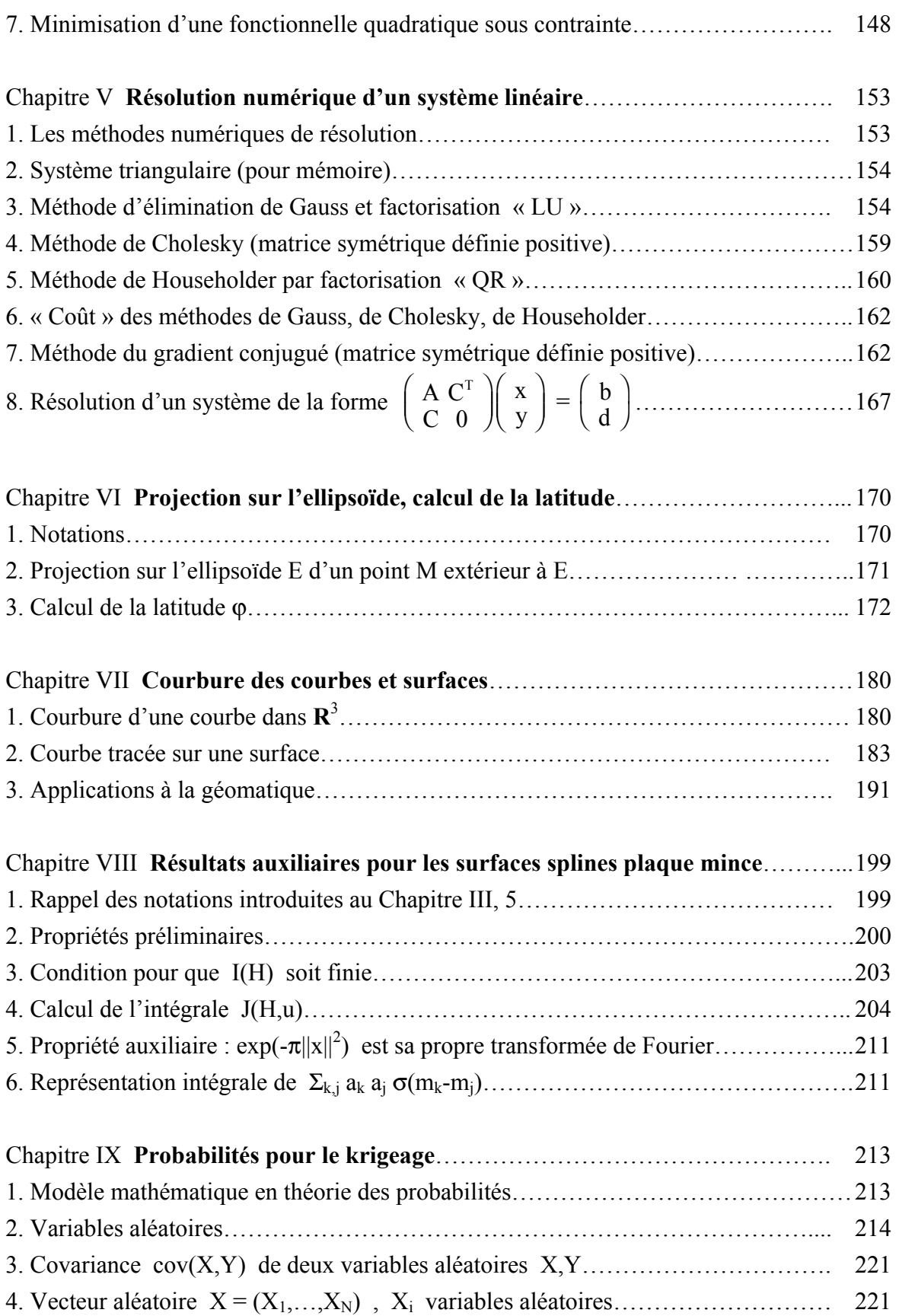

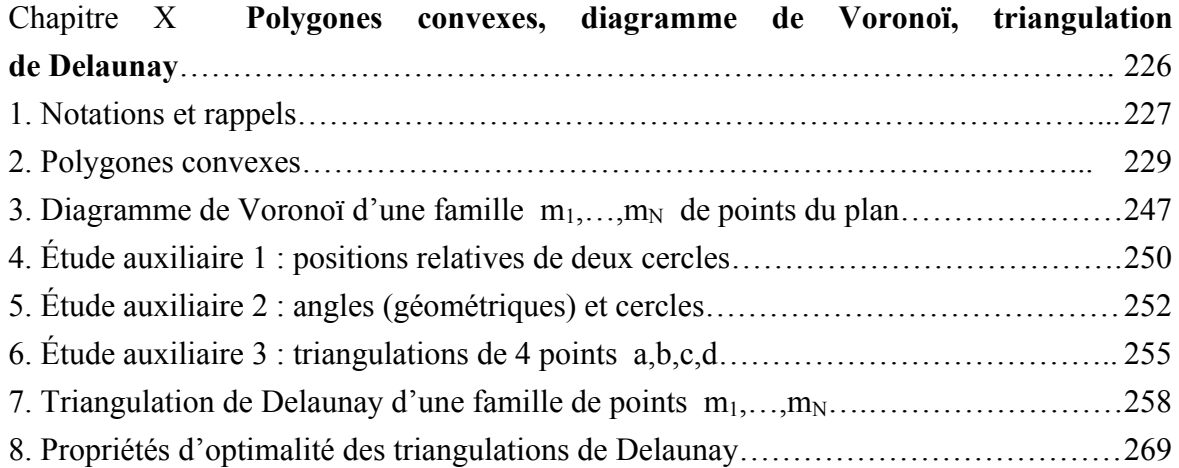

## **Notations**

Des écritures telles que : ab, AB, m<sub>1</sub>m<sub>2</sub>, M<sub>1</sub>M<sub>2</sub>, ... désignent toujours des *vecteurs* ; mais on utilisera aussi les écritures : b-a , B-A, **u**, **I**, **X**, … [a,b] désigne un *segment* , (ab) désigne une *droite*.

Pour représenter des vecteurs par leurs composantes, on écrira indifféremment :

 $(x,y)$  ,  $(x,y,z)$  ,  $(x_1, x_2,..., x_n)$  *avec des virgules* ou :  $\begin{pmatrix} x \\ y \end{pmatrix}$ ,  $\begin{pmatrix} x \\ y \\ z \end{pmatrix}$ ,  $\begin{pmatrix} x_1 \\ x_2 \\ \cdots \\ x_n \end{pmatrix}$  (notation matricielle)

(les notations *sans virgules* (x y) , (x y z) , (x1 x2 … xn) représentent d'autres objets mathématiques).